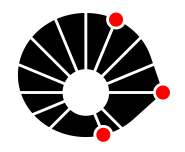

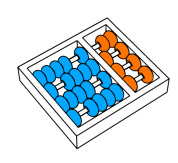

# Estudo de Políticas de Enfileiramento para Transmissão de Vídeo 360º em  $\text{HTTP3}$

G. F. Costa C. Melo D. M. Casas-Velasco N. L. S. da Fonseca

> Relatório Técnico - IC-PFG-21-01 Projeto Final de Graduação 2021 - Dezembro

UNIVERSIDADE ESTADUAL DE CAMPINAS INSTITUTO DE COMPUTAÇÃO

The contents of this report are the sole responsibility of the authors. O conteúdo deste relatório é de única responsabilidade dos autores.

# Estudo de Políticas de Enfileiramento para Transmissão de Vídeo 360<sup>o</sup> em HTTP3

Gustavo Fernandez da Costa<sup>∗</sup> C´esar Melo† Daniela M. Casas-Velasco† Nelson L. S. da Fonseca†

#### Resumo

O vídeo em 360<sup>o</sup> trás uma experiência totalmente diferente de um vídeo normal para o usuário, possibilitando uma imersão total no conteúdo. Contudo, essa liberdade e proximidade à imagem torna alterações de qualidade muito mais perceptíveis ao usuário. O objetivo deste trabalho é avaliar a performance de políticas de enfileiramento First In First Out, Strict Priority e Weighted Fair Queuing em um servidor de transmissão de vídeo 360<sup>o</sup> em HTTP3/QUIC.

Foram realizados 72 cenários de experimentos com variação de Largura de Banda, Tráfego em Plano de Fundo e Atraso para analisar as políticas e não houve distinção na qualidade da experiência do usuário entre elas.

# 1 Introdução

Serviços de streaming de vídeos estão cada vez mais populares e tomando o mercado de criação de conteúdo, permitindo que seus usuários acessem seu acervo através de qualquer dispositivo conectado. Contudo, os v´ıdeos em 360º ainda permanecem fora dos principais serviços, aparecendo apenas em alguns como Youtube $[1]$  e Facebook $[2]$ , mas sem chamar muita atenção. Grande parte da causa da tímida aparição desse formato, deve-se à dificuldade em entregar para o usuário final uma boa experiência.

Se considerarmos um vídeo como uma sequência de imagens, cada imagem estática destas é o que chamamos de *frame*. Cada *frame* de um vídeo  $360^{\circ}$  possui uma quantidade de pixels muito maior do que de um v´ıdeo normal. Ou seja, s˜ao muito mais dados a serem transferidos para cada instante de vídeo exigindo uma maior largura de banda do usuário, o que muitas vezes não é possível. Outro fator agravante da necessidade de uma boa qualidade de vídeo é que estes vídeos por vezes são visualizados através de óculos de realidade virtual. Essa total imersão do usuário no vídeo aumenta o valor desse tipo de conteúdo, contudo torna variações na qualidade muito mais perceptíveis também.

Um mecanismo importante para começar a pensar melhorias na transmissão destes vídeos é o *tiling*. Isto consiste em dividir a imagem de um vídeo em quadrantes que podem

<sup>\*</sup>Faculdade de Engenharia Elétrica e de Computação, Universidade Estadual de Campinas, 13083-852 Campinas, SP.

<sup>&</sup>lt;sup>†</sup>Instituto de Computação, Universidade Estadual de Campinas, 13081-970 Campinas, SP

ter seus conteúdos acessados individualmente. Esta divisão permite que ao realizar a transmissão seja possível definir prioridades diferentes a *tiles* diferentes, de acordo com algum critério da aplicação. Para o nosso estudo iremos atribuir uma prioridade maior aos tiles no campo de vis˜ao do usu´ario e uma prioridade menor aos demais. Diminuindo a chance de que um *tile* requerido não ter sido transmitido ainda seja visto pelo usuário.

Além de definir um critério de priorização dos *tiles*, é necessário definir uma política de enfileiramento destas prioridades no momento de requisição no servidor. Dá-se então o objetivo de nosso estudo, analisar e comparar políticas de enfileiramento para tiles de vídeo  $360^{\circ}$  transmitidos em HTTP3[3]. As políticas definidas para o nosso estudo foram: First In First Out (FIFO), Strict Priority (SP) e Weighted Fair Queuing (WFQ).

# $2$  Vídeo  $360^{\circ}$

O vídeo em  $360^{\circ}$  permite ao usuário total controle sob a câmera enquanto o vídeo está rodando. Isso é possível graças a uma câmera especial que grava todas as direções ao mesmo tempo sem que haja um campo de visão definido. O resultado inicial é uma imagem disforme com tudo que foi gravado em 2D. É então necessário que o *player* interprete e transforme a imagem para um contexto 3D e que permita o movimento do usuário de alguma maneira. Esse controle pode ser feito tanto por uma interface gráfica, como o Youtube [1] usa, por exemplo, ou até mesmo por um óculos de realidade virtual.

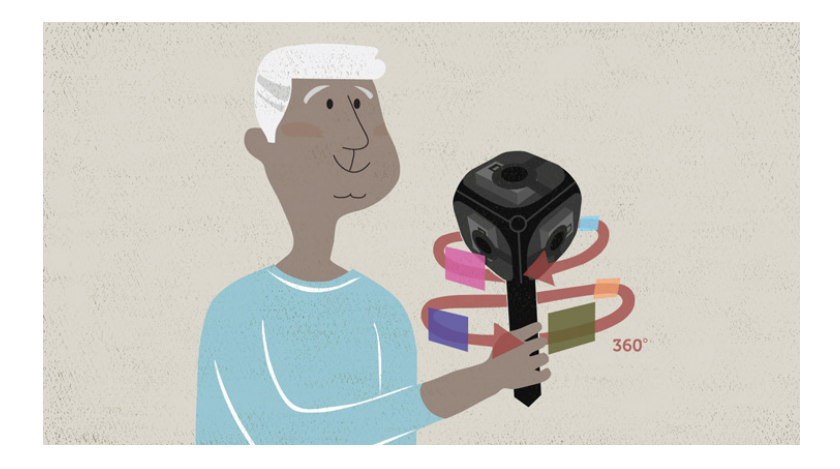

Figura 1: Exemplo de câmera utilizada para captura de vídeos  $360^{\circ}$  [14]

#### 2.1 *Video Tiling* e Segmentação

Um mecanismo importante para começar a pensar melhorias na transmissão destes vídeos é o *tiling*. Isto consiste em dividir a imagem de um vídeo em quadrantes que podem ter seus conteúdos acessados individualmente.

Veja o exemplo da Figura 4 que ilustra o tiling da Figura 3 em uma grade 10x20.

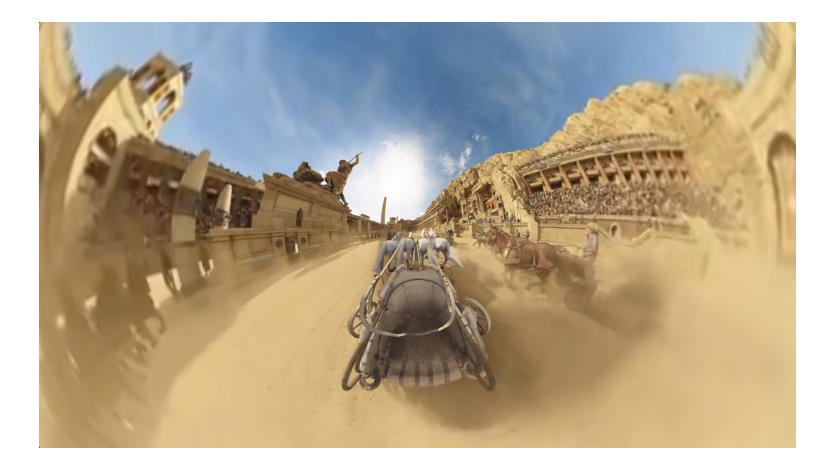

Figura 2: Aparência inicial de um vídeo gravado em  $360^{\circ}$ , obtido do YouTube [9]

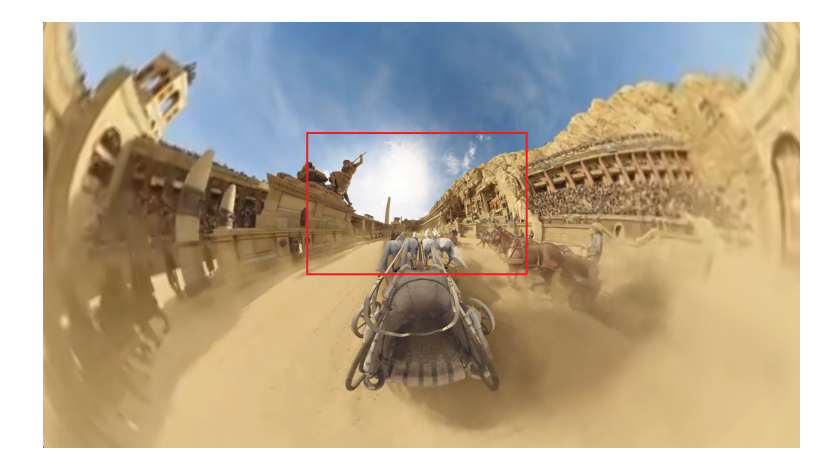

Figura 3: Campo de visão em um vídeo 360<sup>o</sup> [9]

Além disso, realiza-se também a divisão temporal do vídeo em segmentos. O tamanho do segmento é determinado pela aplicação, sendo que segmentos mais longos resultam em um tempo maior de transferência e mais curtos resultam em mais requisições ao servidor.

No nosso experimento iremos segmentar os vídeos em trechos de 1 segundo. Então para um vídeo de 30 segundos teríamos 30 segmentos. Além disso, iremos dividir cada segmento em 200 arquivos, um para cada tile. Isso significa que a cada segundo, 200 arquivos de tiles s˜ao enviados do servidor para o cliente.

Dividir o vídeo em segmentos temporais, apenas permite que o streaming ocorra. Ou seja, o conteúdo seja consumido a medida que é recebido pelo cliente. Contudo, dividir o vídeo em tiles, confere ao servidor uma liberdade em enviá-los em qualquer ordem. Esta ordem pode influenciar bastante na qualidade da experiência do usuário e deve ser considerada.

Como dito anteriormente, o vídeo 360<sup>o</sup> não possui um campo de visão pré-definido. A câmera grava todo o ambiente em volta e o usuário pode decidir a direção de interesse.

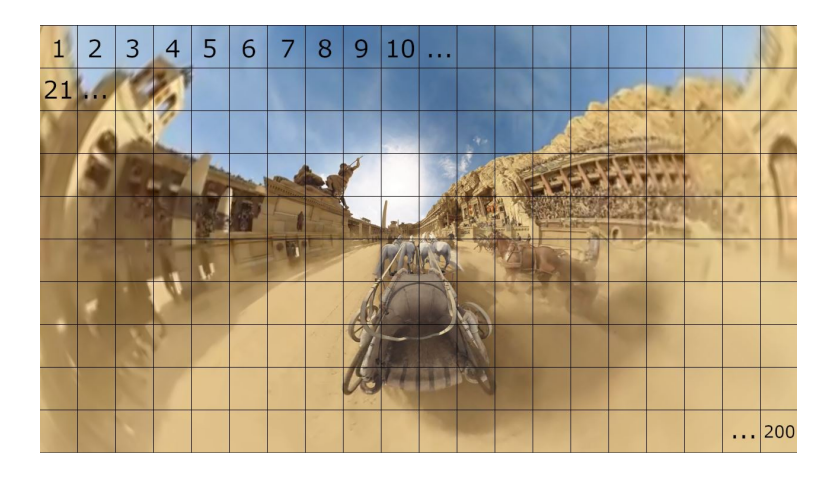

Figura 4: Tiling  $10x20$  aplicado à tela de um vídeo  $360^{\circ}$  [9]

Ou seja, se o usuário estiver olhando para o *tile* 0 e os demais *tiles* em volta, aqueles que estão diametralmente opostos não são observados. Pode ser que após alguns segundos o usuário vire para o outro lado e veja o *tile* que não era observado, porém a cada instante há um campo de visão definido e o que estiver fora dele não é importante para a experiência. Levando isso em consideração, podemos definir uma prioridade maior para tiles dentro do campo de visão e uma menor para aqueles que estão fora. O modo como o servidor irá gerenciar tais prioridades será discutido mais adiantes.

# 3 HTTP/3 e Aioquic

O HTTP/3  $\acute{e}$  a nova versão do protocolo implementada sobre o QUIC[4] (Quick UDP Internet Connections), este que foi criado por Jim Roskind na Google com a intenção de diminuir o tempo de latência em toda a internet.

O QUIC pode ser caracterizado em duas principais características: uso de UDP e criação de múltiplas *streams* de conexão entre os hosts.

At´e agora, tanto a primeira quanto a segunda vers˜ao do HTTP utilizava TCP para suas conexões. Com nova versão baseada em UDP, os *round trips* presentes no TCP são eliminados e esse tráfego redundante é reduzido.[4]

Além disso, o QUIC faz uso de *multiplexing*, o que permite o envio de diferentes *streams* de dados entre servidor e clientes sem a necessidade de portas adicionais de comunicação. Isso resulta em um aumento do tráfego de dados, mas em troca de uma redução de latência. O envio paralelo de dados já estava presente no HTTP/2, contudo, por este ser baseado em TCP, o head-of-line blocking<sup>[5]</sup> poderia bloquear todas transações presentes. No QUIC esse problema já se torna inexistente pelo uso de UDP.

Percebe-se que tais características do novo protocolo, podem apresentar bons resultados para os problemas anteriormente tratados do streaming de vídeo 360<sup>o</sup>. Reduzir latência e aumentar o fluxo de dados para a nossa aplicação é fundamental para a entrega de uma boa experiência.

Para a nossa simulação iremos utilizar uma implementação em Python de uma API do QUIC chamada Aioquic[6]. Tal biblioteca foi escolhida por facilitar a prototipagem do servidor e cliente, e permitir que a aplicação gerencie a entrada e saída por conta própria.

## 4 Implementação

Para alcançar nosso objetivo do estudo da transmissão de vídeo 360<sup>°</sup> sobre QUIC, foi necessário implementar os hosts por completo[7].

O servidor foi arquitetado com a funcionalidade de receber os requests de m´ultiplos clientes, poder utilizar diversas políticas de enfileiramento para ordenação das prioridades e retornar os arquivos requisitados.

O cliente então deve considerar uma entrada simulada de um usuário, atribuir prioridades a esta entrada seguindo uma política pré-definida, enviar os requests ao servidor, receber os arquivos de streaming do servidor e simular um consumo destes em tempo real.

Além disso, é necessário um tratamento prévio sobre os arquivos de vídeo para que estejam prontos para transmissão. Veja abaixo mais detalhes sobre estas implementações e a etapa de preparação.

#### 4.1 Arquivos de vídeo e entrada de usuário

Utilizamos o dataset disponibilizado pelo trabalho "360° Video Viewing Dataset in Head-Mounted Virtual Reality"[8]. O estudo confere dados de movimento e entrada de usuário sobre vídeos  $360^{\circ}$  encontrados no Youtube. Iremos utilizar o vídeo "Chariot Race"[9] e o arquivo do dataset que retrata os *tiles* observados por um usuário a cada frame. Este arquivo será nossa simulação de uma interação com um usuário.

O vídeo utilizado foi obtido como um arquivo MP4 de resolução 3840x2160. Precisamos prepar´a-lo para a transmiss˜ao por segmentos divididos pelos 200 tiles.

Primeiramente é necessário convertê-lo para o formato yuv, o que pode ser feito utilizando a ferramenta  $ffmpeg[10]$ . A conversão é realizada para o formato tornar-se compatível com o codificador Kvazaar<sup>[11]</sup>, o responsável pela divisão do vídeo em tiles.

Temos então:

```
$ ffmpeg −i original_file.mp4 converted.yuv
$ kvazaar −i converted yuv −input−res 3840x2160
\sim output_file.hvc
-tiles 10x20 -slices tiles
−−mv−c o n s t r a i n t f r am e til em a r gi n
−−b i t r a t e 5000000 −−p e ri o d 30 −−input−f p s 30
```
Os parâmetros utilizados:

- -i: Arquivo de entrada no formato yuv.
- - -input-res: Resolução do arquivo de entrada.
- -o: Arquivo de saída no formato hvc.
- $\bullet$  -tiles: Dividir a tela em  $\it{tiles}$  uniformes de largura x altura.
- $\bullet$  -slices: Determina o tipo de divisão.
- $\bullet$  -mv-constraint: Modo de restrição dos vetores de movimento.
- $\bullet$  -bitrate: Bitrate em bps do arquivo de saída.
- $\bullet$  -period: A cada quantas imagens uma é "intra".
- - -input-fps: FPS do arquivo de entrada.

Esse processo resulta em um arquivo codificado do tipo HVC dividido nos tiles desejados. Contudo ainda é necessário separar os *tiles* em diferentes arquivos e também segmentá-los para envio. Para isso, a segunda etapa ´e utilizar o empacotador MP4Box[12]. Utilizando-o primeiramente para converter o arquivo hvc para um mp4 com divis˜ao por tiles e em seguida segmentá-lo em trechos de 1 segundo cada. Veja os comandos a seguir:

\$ MP4Box -add output\_file.hvc:split\_tiles -new video\_tiled.mp4  $$ MP4Box - dash 1000 -rap -frag -rap -profile live$ −out d a s h t i l e d .mpd v i d e o t i l e d . mp4

Parâmetros da segmentação:

- -dash: Duração dos segmentos em ms.
- -rap: Garante que os segmentos comecem com Random Access Points.
- -frag-rap: Garante que todos fragmentos comecem com Random Access Points.
- -profile: Especificação do perfil da segmentação. Live é utilizado para streaming.
- -out: Arquivo de saída.

Ao fim desta última etapa teremos nossos arquivos prontos para envio. Para um vídeo de 60 segundos temos sua divis˜ao temporal em 60 segmentos de 1 segundo. Cada segmento  $\acute{\text{e}}$  dividido em 200 *tiles*, resultando em 12000 arquivos de mídia.

#### 4.2 Servidor

Tanto o servidor com o cliente foram implementados em Python utilizando o aioquic para estabelecer a conex˜ao.

O servidor escuta a porta e endereço determinado no momento de execução para pedidos de conexão e permite a requisição por múltiplos clientes concorrentes.

Os requests recebidos possuem o ID do cliente, o tile e segmento requisitados e a prioridade atribuída. Com estas informações, então, o arquivo localizado no servidor é enviado. Um dos primeiros pontos de implementação foi a fila de entrada destas requisições, que define a ordem de atendimento dos requests do cliente. Como atribuímos diferentes prioridades para as requisições, podemos implementar diversas políticas de enfileiramento e comparar seus resultados.

#### 4.2.1 Políticas de Enfileiramento

As políticas de enfileiramento utilizadas estão definidas a seguir.

A First In First Out (FIFO) é uma fila ordenada por ordem de chegada. Os tiles cujos request são recebidos primeiro pelo servidor, serão enviados primeiro. Para ser utilizado em nosso experimento, foi utilizada a estrutura  $Queue$  da biblioteca Asyncio[15] que é uma estrutura do tipo FIFO.

A *Strict Priority* (SP) é uma fila que utiliza de prioridades para a ordenação, de modo que as prioridades maiores devem ser completamente atendidas antes da baixa. No exemplo do nosso experimento, temos duas prioridades: alta para um tile no campo de vis˜ao e baixa para os demais. Ent˜ao no SP, todos os tiles de alta prioridade ser˜ao enviados antes daqueles de baixa prioridade. Implementamos a SP através de uma estrutura de Heap para retirar os elementos de maior prioridade com um custo computacional menor.

Por fim, a Weighted Fair Queuing (WFQ) trata-se de uma política em que o algoritmo divide o canal de transmissão de acordo com os pesos atribuídos a cada fluxo. No nosso caso, cada "peso" seria a prioridade dos *tiles* requisitados e o "fluxo" seria a própria transmissão dos arquivos. Como a transmissão não é feita paralelamente, o algoritmo simula esta divisão ao determinar a ordem de entrada e saída da fila de requisições. Por exemplo, se atribuirmos aos pacotes de alta prioridade um peso de 0,75 e aos de baixa prioridade, 0,25. A cada 4 pacotes enviados, 3 serão de prioridade maior e 1 menor. Para a implementação do WFQ utilizamos o algoritmo desenvolvido no estudo "Differentiated Service Queuing Disciplines in NS-3"[13] com pequenas alterações para o nosso cenário.

#### 4.2.2 Multiplexing

Uma das principais funcionalidades do QUIC foi o uso de *multiplexing* utilizando UDP, assim evitando o *head-of-line blocking*. Utilizando o aioquic, podemos utilizar da função apenas instanciando diferentes *streams* de transmissão dentro de uma mesma conexão.

Desta maneira aumentamos a taxa de transmissão afim de adquirir uma melhor qualidade de serviço para o streaming e evitar que *tiles* de maior prioridades fiquem aguardando o reenvio de tiles menos importantes em caso de erro.

Para avaliarmos de forma mais simples o impacto das streams, iremos utilizar apenas duas para cada cliente, sendo uma para cada prioridade.

#### 4.2.3 Server Push

Uma outra funcionalidade presente desde o  $HTTP/2$  incluída em nosso servidor é o *push*. Resumidamente, o *server push* é uma resposta do servidor para um request que o cliente ainda não fez. Para isso, o servidor deve "prever" qual será o request e antecipar a resposta, o que é mais simples do que parece. Há muitos processos de requisições que seguem uma ordem já conhecida e repetida diversas vezes. Por exemplo, ao se conectar com uma página WEB o cliente enviará o pedido de conexão ao servidor e em seguida requisitar os arquivos necessários para a navegação (e.g. o html da página, o css, os arquivos de script, imagens presentes e etc.). Ao invés de esperar cada request individualmente, ao receber o pedido pelo html, o servidor pode enviar em seguida os demais arquivos sem ser necess´ario novas chamadas.

Contudo, isso deve ser uma política já definida e acordada entre os hosts da aplicação. Afinal isso gera um tráfego a mais para o cliente que, no caso de uma "previsão" incorreta, pode ser até desnecessário.

Em nosso experimento o push pode ser bem aplicado, afinal em um contexto de visualização de um vídeo, se o usuário requisitou o segmento 1 dos *tiles* em exibição, em seguida o trecho a ser assistido será o 2. Desta forma o *push* foi implementado para enviar os segmentos seguintes após o envio do atual. Para estes próximos, a mesma prioridade atribuída aos tiles deste será mantida. Tal política foi estabelecida levando em consideração que em situações onde não haja movimentos bruscos do campo de visão, muitos *tiles* anteriormente vistos permanecerão nele.

No cenário do *push*, então, temos duas constatações sendo pressupostas pelo servidor: de que o cliente continuará assistindo o vídeo e que seu campo de visão permancerá aproximadamente o mesmo.

A primeira pode ser verdadeira na maioria dos casos, contudo para evitar um excesso de tráfego desnecessário, o cliente deve reconhecer o *push* enviado pelo servidor para permitir o envio dos próximos. Já a segunda constatação pode ser mais arriscada, afinal o diferencial do vídeo  $360^{\circ}$  é permitir o movimento livre do campo de visão. Assumir que este não irá alterarse muito entre cada segmento pode ser muitas vezes uma previs˜ao falsa. Contudo, por tal lógica ser aplicada apenas para o *push*, esperamos que pelo fato de estarmos antecipando o próximos request do cliente, todos os *tiles* já terão sido enviados no momento de sua visualização. Então a prioridade que é atribuída para garantir que os *tiles* mais importantes estejam presentes até lá, não será tão relevante.

#### 4.3 Cliente

Como dito anteriormente, o cliente também foi desenvolvido em Python utilizando a biblioteca do aioquic.

O cliente é instanciado utilizando o endereço do servidor para conexão e utiliza de um arquivo CSV como simulação de entrada de um usuário. Este arquivo possui os tiles no campo de visão a cada frame do vídeo observado.

O algoritmo do cliente segue a seguinte lógica em repetição:

- 1. Conex˜ao com o servidor
- 2. Requisição dos *tiles* do segmento atual considerando suas prioridades
- 3. Aguardo do tempo de visualização do usuário para cálculo do Missing Ratio

O recebimento dos arquivos de mídia é feito em uma *thread* separada da principal.

Após a conexão com o servidor, o primeiro passo do cliente, então, é a requisição dos tiles do primeiro segmento. A requisição é feita em ordem numérica, começando pelo tile de número 1 até o de número 200. Para cada um destes, é checado se encontra-se no campo de visão do frame atual através do arquivo CSV e atribuído sua prioridade para cada caso (i.e. 1 para alta e 2 para baixa) e então é enviado o request para o servidor na *stream* adequada para a prioridade designada.

E importante ressaltar que o request ´e feito por segmento de v´ıdeo e n˜ao frame. Sendo ´ cada segmento um trecho de 1 segundo de v´ıdeo a 30 fps, ent˜ao apenas a cada 30 frame que os requests de novos segmentos de tiles são feitos.

Após o envio dos requests do segmento atual do vídeo, a *thread* principal passa a verificar se a cada frame o *tile* requisitado está disponível para visualização. Para isso foi necessário simular o tempo de requisição do usuário levando em conta o FPS do vídeo. Ou seja, para 30 fps, a cada  $1s/30 = 33,33$ ms o frame requisitado pelo arquivo de entrada deve estar presente para o usuário. Caso não esteja, isso pode ser caracterizado como um miss para a métrica de *Missing Ratio*.

O recebimento dos arquivos enviados pelo servidor dos segmentos dos tiles ocorre em uma outra thread paralela a todo este processo. De modo que enquanto a thread de envio de requests está verificando os arquivos recebidos e simulando o tempo de visualização, esta pode estar recebendo a todo momento tais arquivos e inclusive, recebendo o server push de segmentos futuros.

Enquanto a thread de recebimento dos arquivos aguarda o tempo todo os pacotes do servidor, a *thread* de requests repete as etapas descritas acima até que o vídeo chegue ao fim e então encerre a conexão com o servidor.

# 5 Experimentos

Com o servidor e cliente implementados e os arquivos preparados, torna-se possível começar os experimentos. Para facilitar e criar um ambiente de testes que possibilita a alteração de parâmetros de rede, iremos utilizar o Mininet[16].

Ao todo, ser˜ao 24 cen´arios de rede criados no Mininet, como explicitado na tabela 1.

Cada cenário será feito alternando as políticas de enfileiramento utilizadas pelo servidor (FIFO, SP e WFQ), sendo então um total de 72 cenários realizados. Cada cenário será executado 5 vezes para obtenção dos dados, com um total de 360 execuções. Para cada uma, será analisado o cálculo das seguintes métricas:

- Missing Ratio Total, calculado pela quantia de misses pelo total de tiles em todos frames. Um miss ocorre quando um tile de um frame do cliente ainda n˜ao foi transmitido pelo servidor no momento de visualização.
- *Missing Ratio* no Campo de Visão, calculado pela quantia de *misses* pelo total de tiles presentes no campo de visão de todos frames. Um miss ocorre quando um tile presente no campo de vis˜ao de um frame do cliente ainda n˜ao foi transmitido pelo servidor no momento de visualização.
- Contagem de Rebuffering, calculado pela quantidade de vezes que o vídeo foi pausado para o carregamento do buffer do cliente.
- Duração de Rebuffering, calculado pelo tempo total gasto em segundos carregando o buffer do cliente ao longo do vídeo.
- Uso do canal, calculado pela porcentagem ocupada de banda pela transmissão do vídeo.

| $^{\#}$          | Bandwidth (Mbps) | Delay $(ms)$   | Load $(\%)$ |
|------------------|------------------|----------------|-------------|
| 1                | 10               | $\bf 5$        | 10          |
| $\sqrt{2}$       | 10               | $50\,$         | 10          |
| 3                | 10               | $75\,$         | 10          |
| $\overline{4}$   | 10               | 100            | 10          |
| $\bf 5$          | 10               | 125            | 10          |
| $\,6$            | 10               | 150            | 10          |
| $\overline{7}$   | 8                | $\overline{5}$ | 10          |
| 8                | 8                | $50\,$         | 10          |
| $\boldsymbol{9}$ | 8                | $75\,$         | 10          |
| 10               | 8                | 100            | 10          |
| 11               | 8                | 125            | 10          |
| 12               | 8                | 150            | 10          |
| 13               | 10               | $\overline{5}$ | 30          |
| 14               | 10               | $50\,$         | 30          |
| 15               | 10               | $75\,$         | 30          |
| 16               | 10               | 100            | 30          |
| 17               | 10               | 125            | 30          |
| 18               | 10               | 150            | 30          |
| 19               | 8                | $\overline{5}$ | 30          |
| $20\,$           | 8                | $50\,$         | 30          |
| $21\,$           | 8                | $75\,$         | 30          |
| 22               | 8                | 100            | 30          |
| 23               | 8                | 125            | 30          |
| $24\,$           | 8                | 150            | 30          |

Tabela 1: Parâmetros de cenários

# 6 Resultados

#### 6.1 Missing Ratio Total

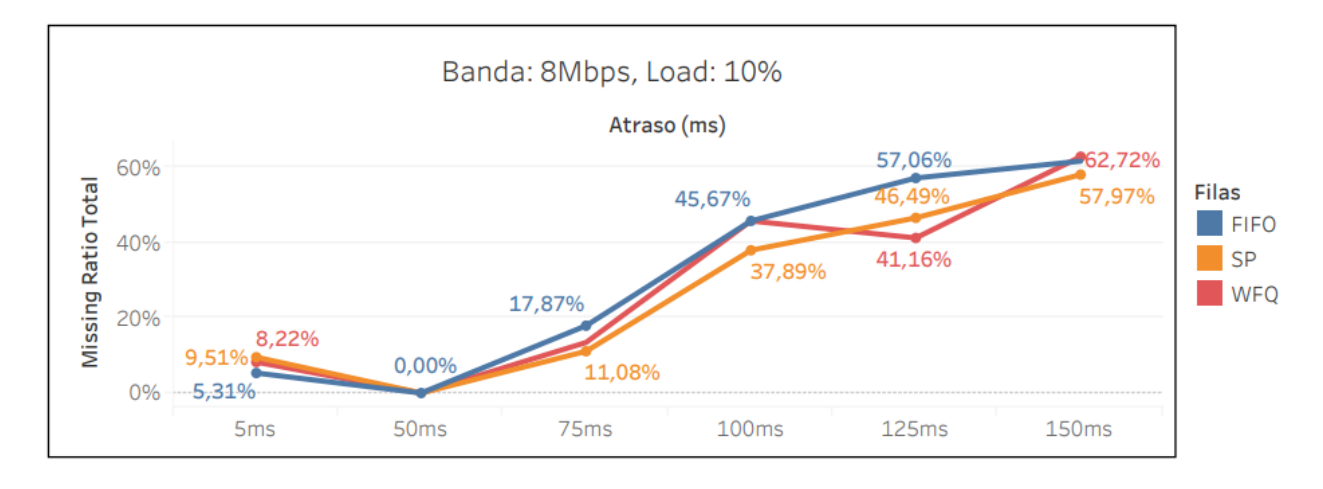

### Figura 5: Missing Ratio Total: 8Mbps e 10% de Banda

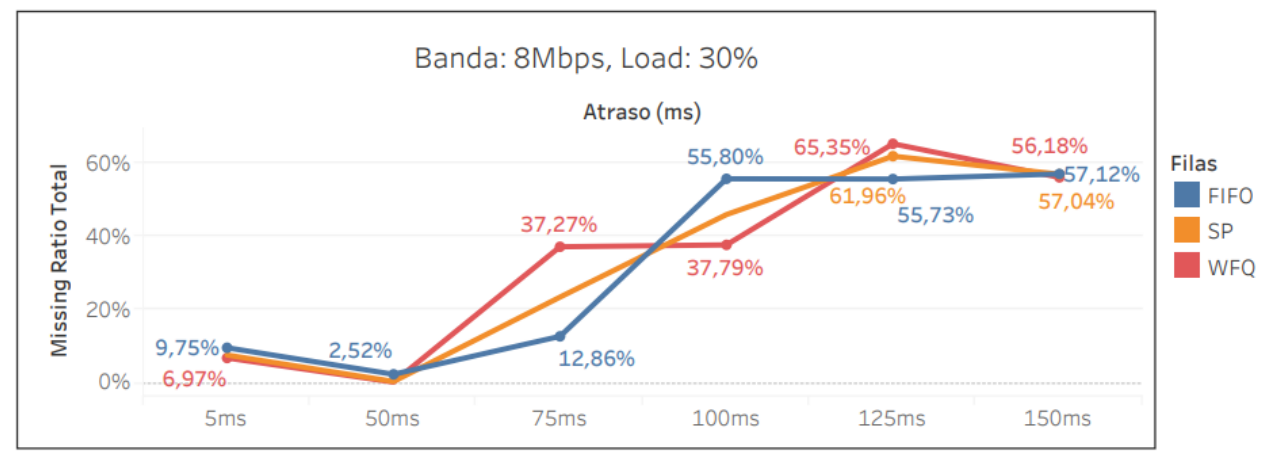

Figura 6: Missing Ratio Total: 8Mbps e 30% de Banda

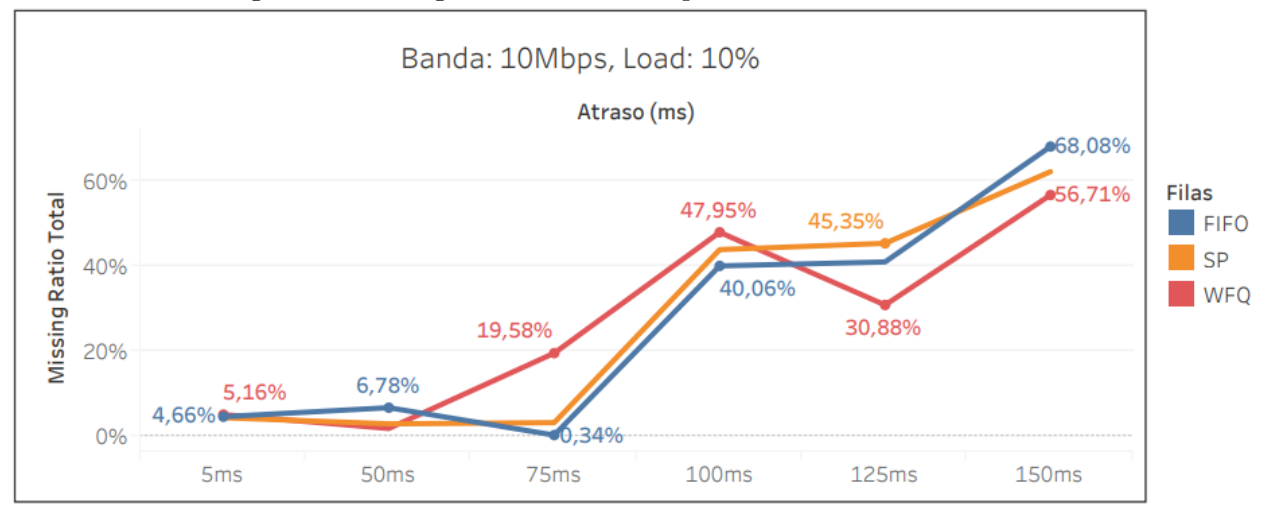

Figura 7: Missing Ratio Total: 10Mbps e 10% de Banda

Estudo de Políticas de Enfileiramento para Transmissão de Vídeo  $360^{\circ}$  em HTTP3 13

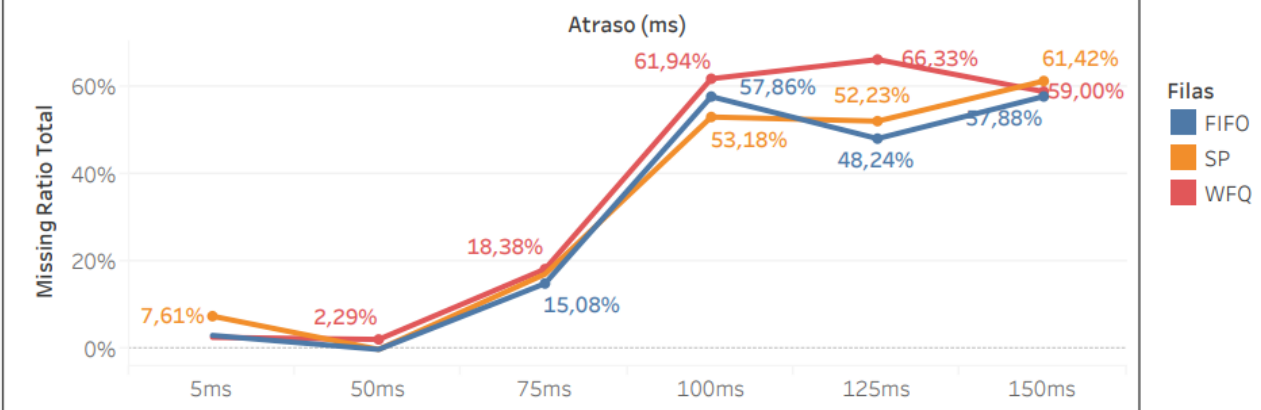

Figura 8: Missing Ratio Total: 10Mbps e 30% de Banda

# 6.2 Missing Ratio no Campo de Visão

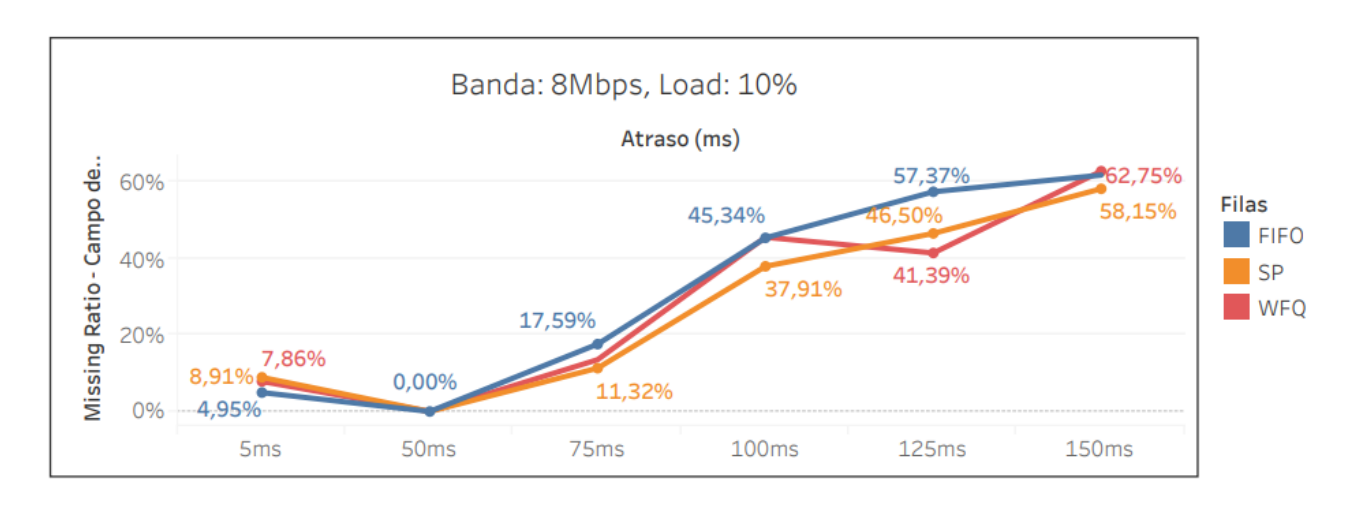

Figura 9: Missing Ratio no Campo de Visão: 8Mbps e 10% de Banda

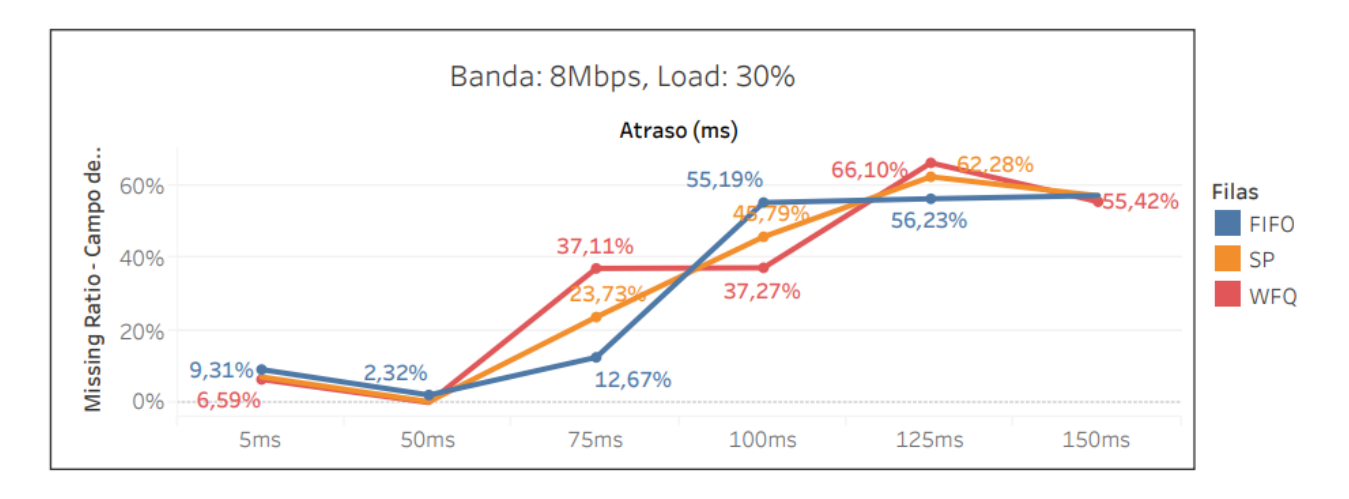

Figura 10: Missing Ratio no Campo de Visão: 8Mbps e 30% de Banda

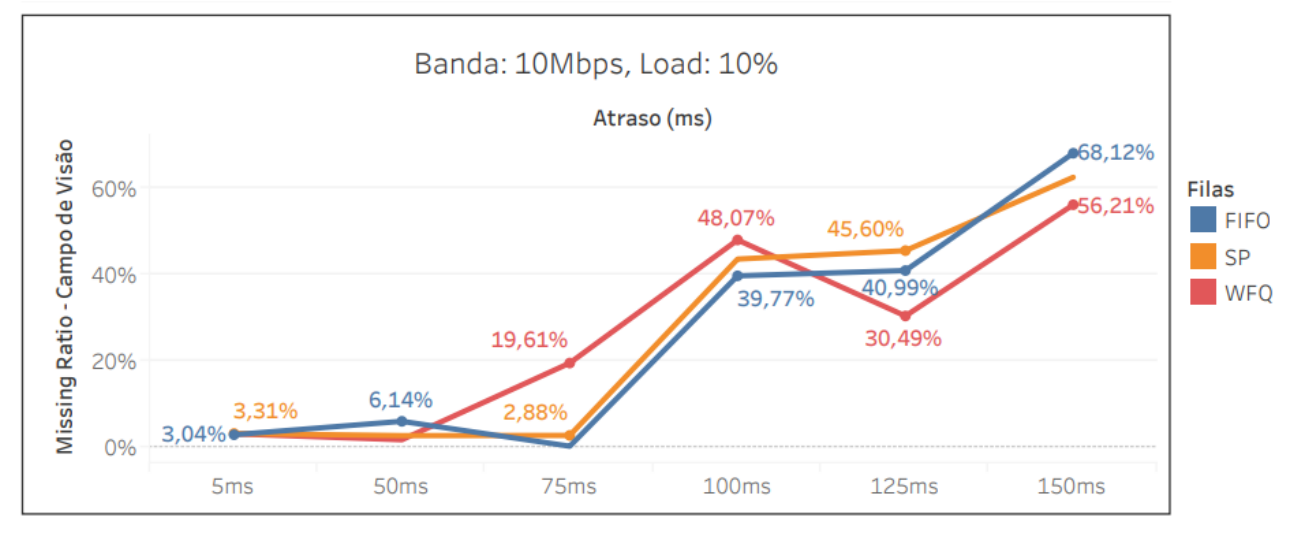

Figura 11: Missing Ratio no Campo de Visão: 10Mbps e 10% de Banda

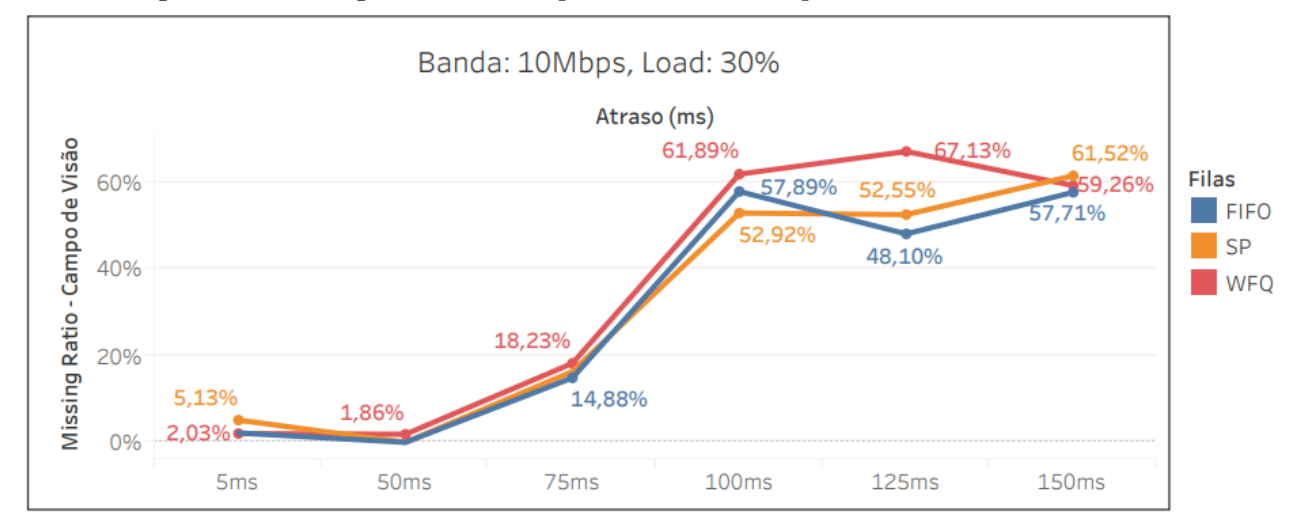

Figura 12: Missing Ratio no Campo de Visão: 10Mbps e 30% de Banda

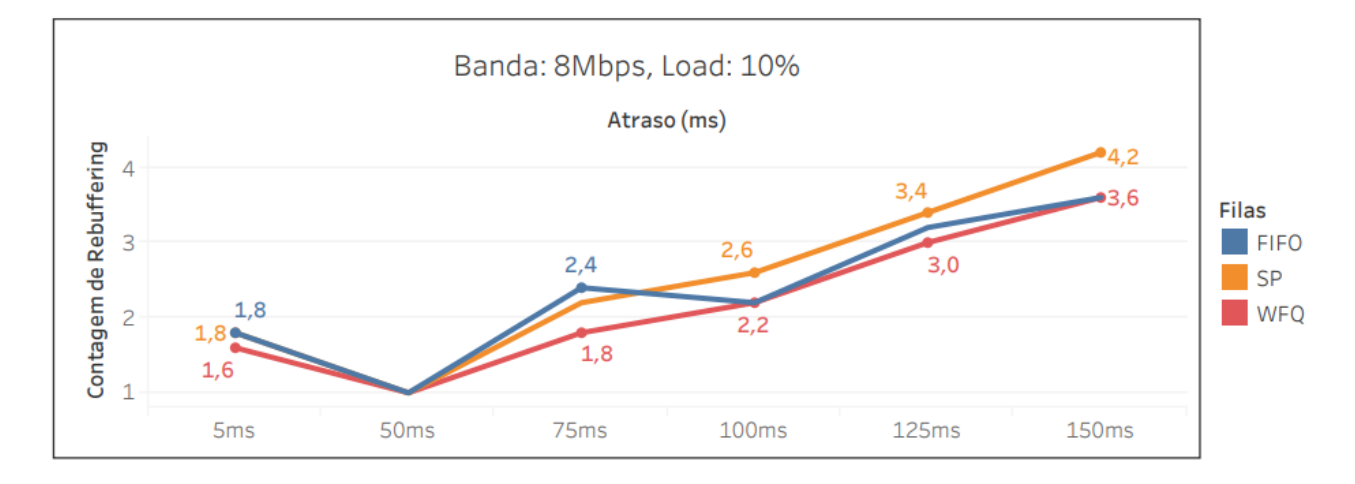

# 6.3 Contagem de Rebuffering

### Figura 13: Contagem de Rebuffering: 8Mbps e 10% de Banda

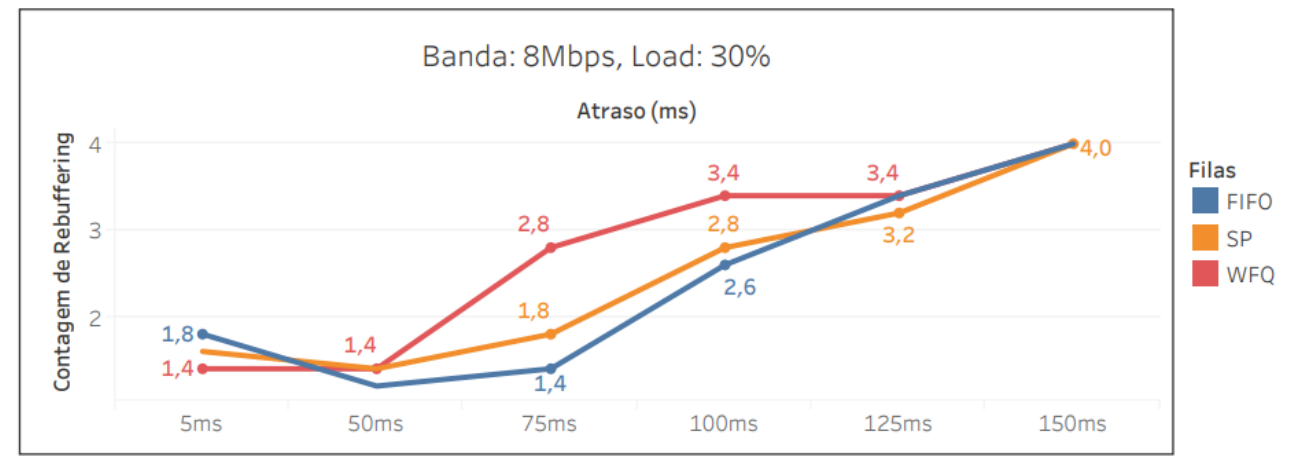

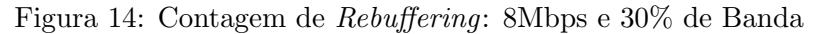

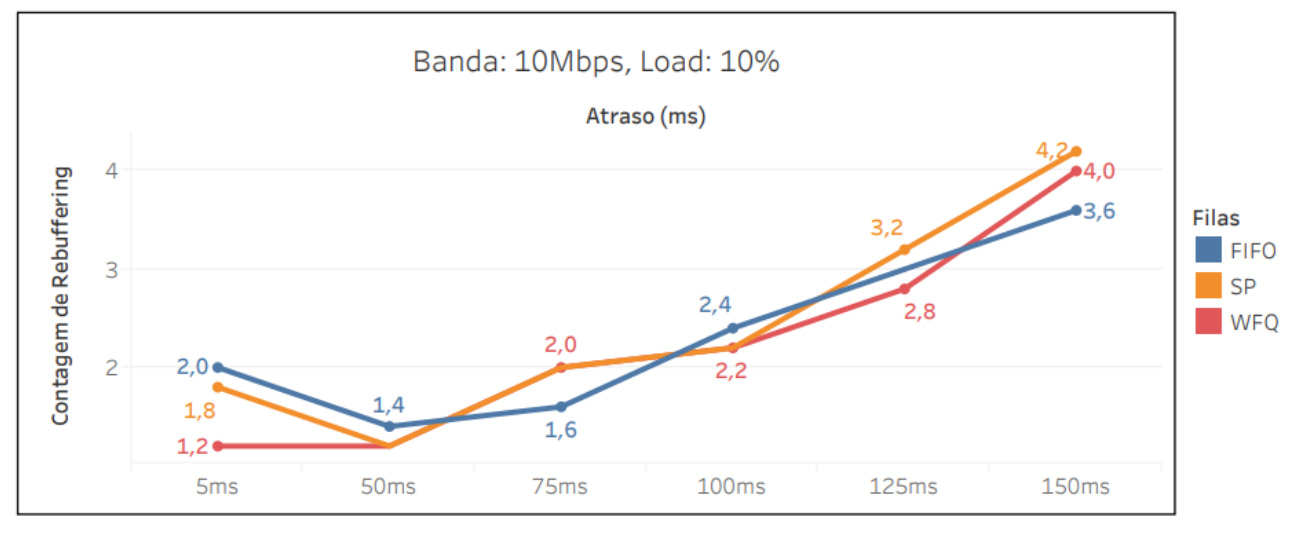

Figura 15: Contagem de Rebuffering: 10Mbps e 10% de Banda

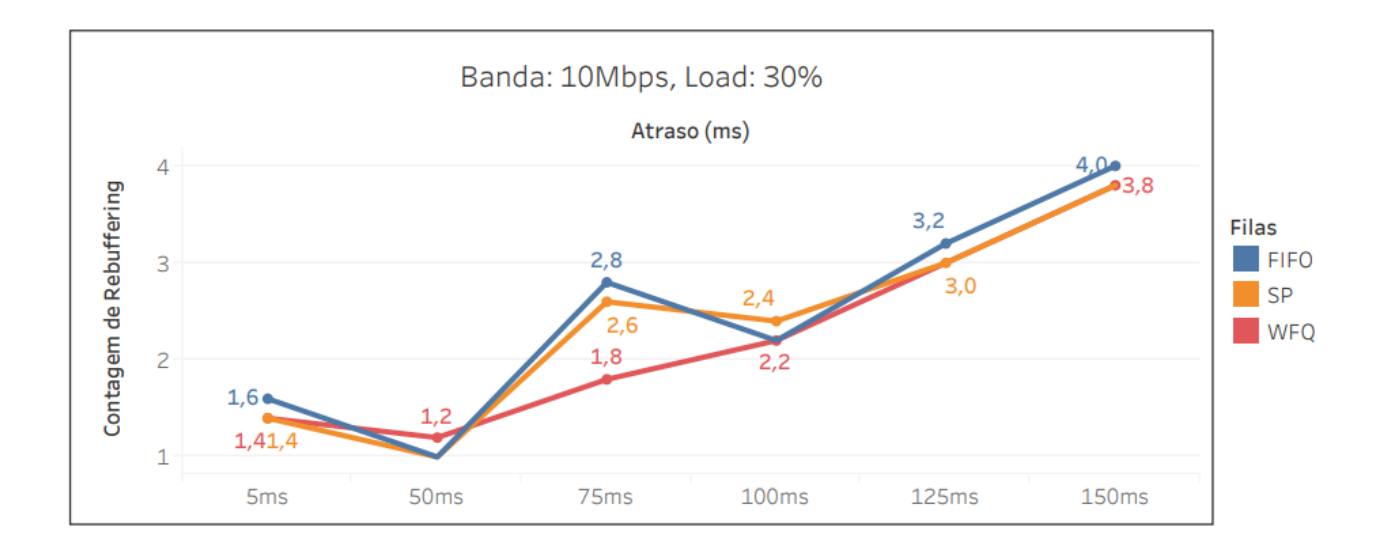

Figura 16: Contagem de Rebuffering: 10Mbps e 30% de Banda

# 6.4 Tempo de Rebuffering

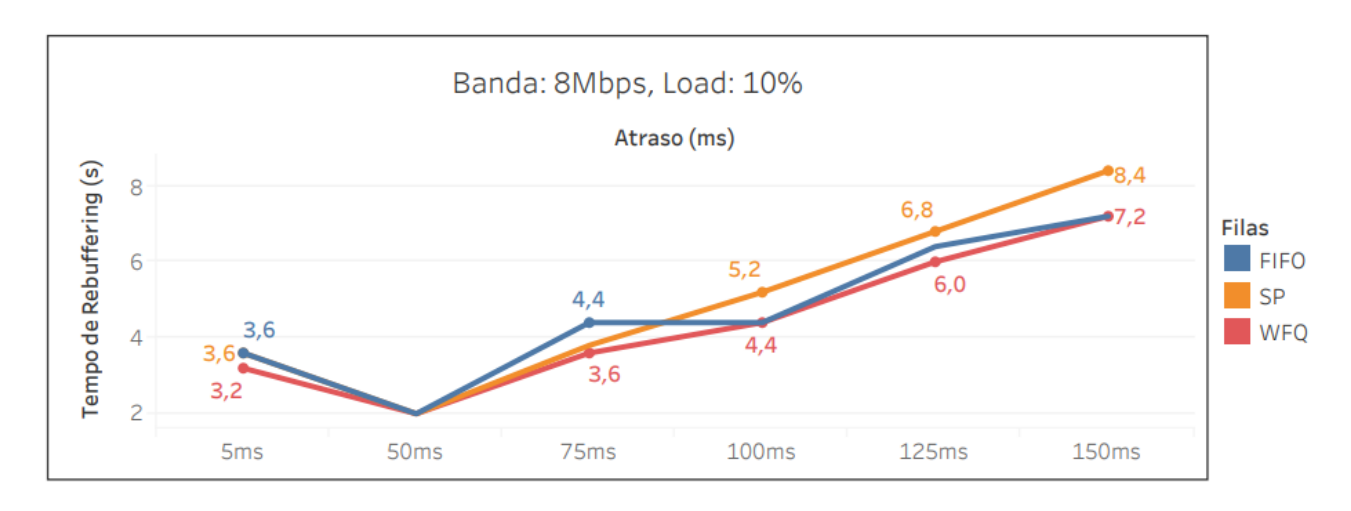

Figura 17: Tempo de Rebuffering: 8Mbps e 10% de Banda

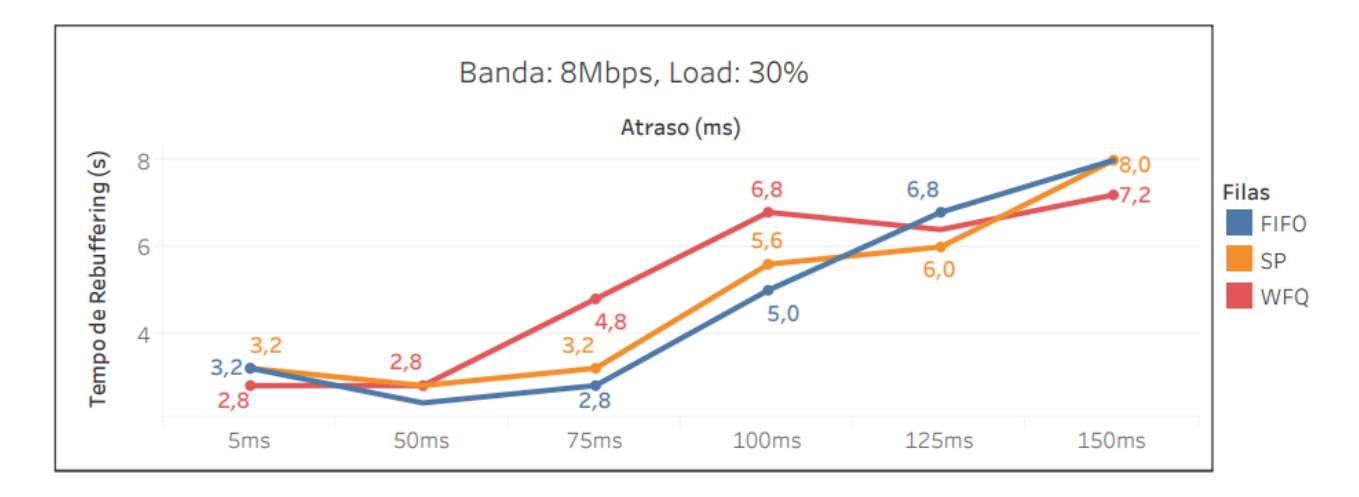

Figura 18: Tempo de Rebuffering: 8Mbps e 30% de Banda

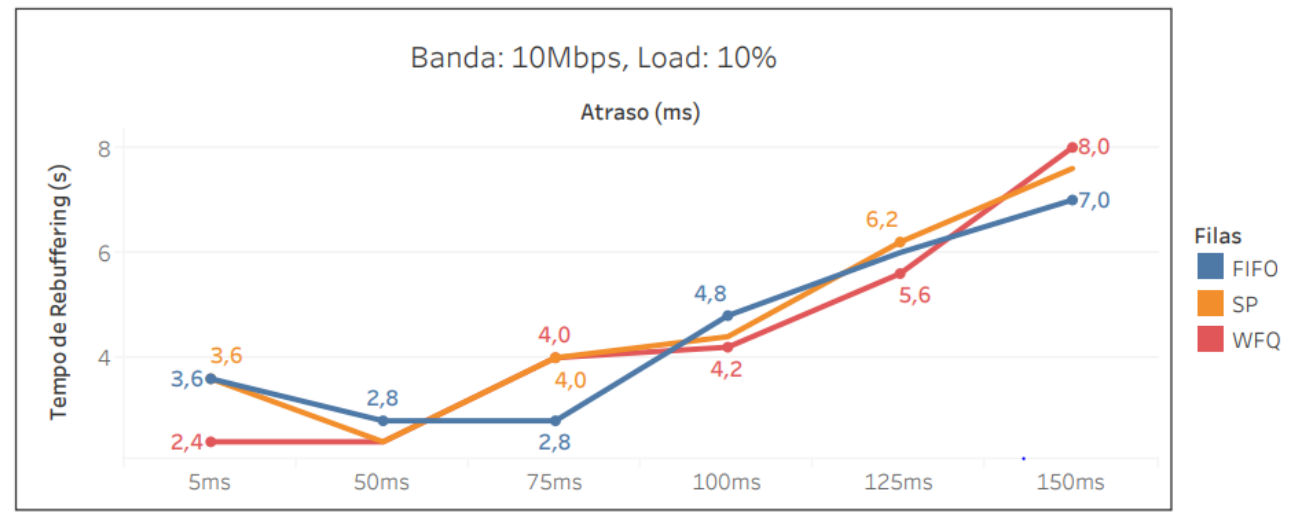

Figura 19: Tempo de Rebuffering: 10Mbps e 10% de Banda

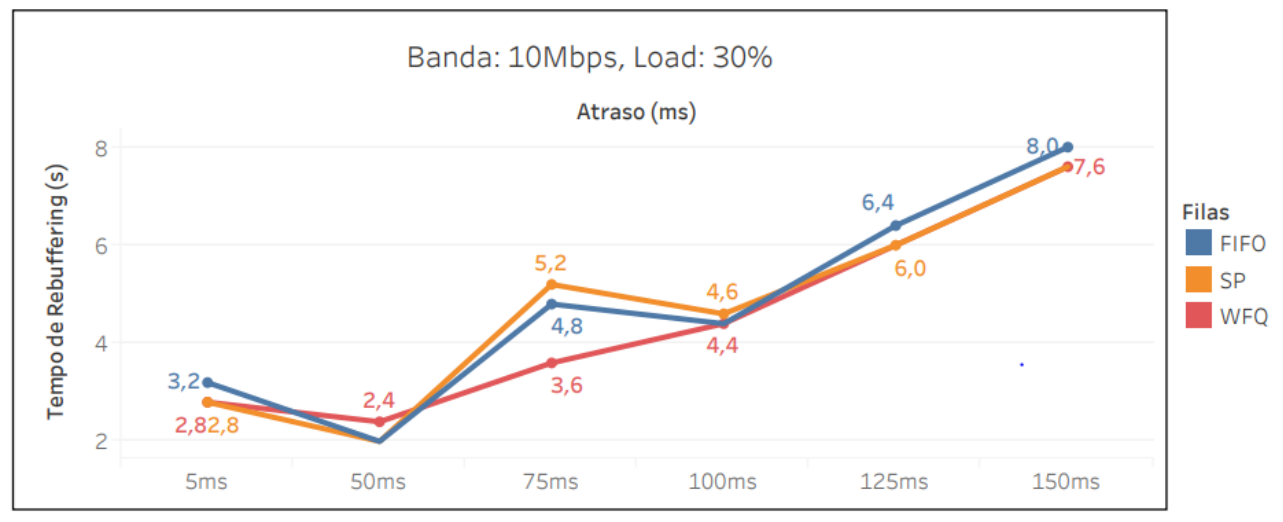

Figura 20: Tempo de Rebuffering: 10Mbps e 30% de Banda

#### Banda: 8Mbps, Load: 10% Atraso (ms) **Filas** 80,0% 74,7% 77,1% 68,6%  $F$ FIFO 74,9% Uso do Canal  $\blacksquare$ 59,0% 66,2% 60,0% **WFQ** 49,4% 55,6% 40,1% 45,4% 40,0%  $36,0%$ 5<sub>ms</sub> 50ms 75ms  $100ms$  $125ms$ 150ms

#### 6.5 Uso do Canal

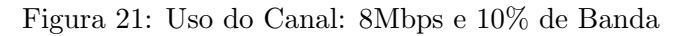

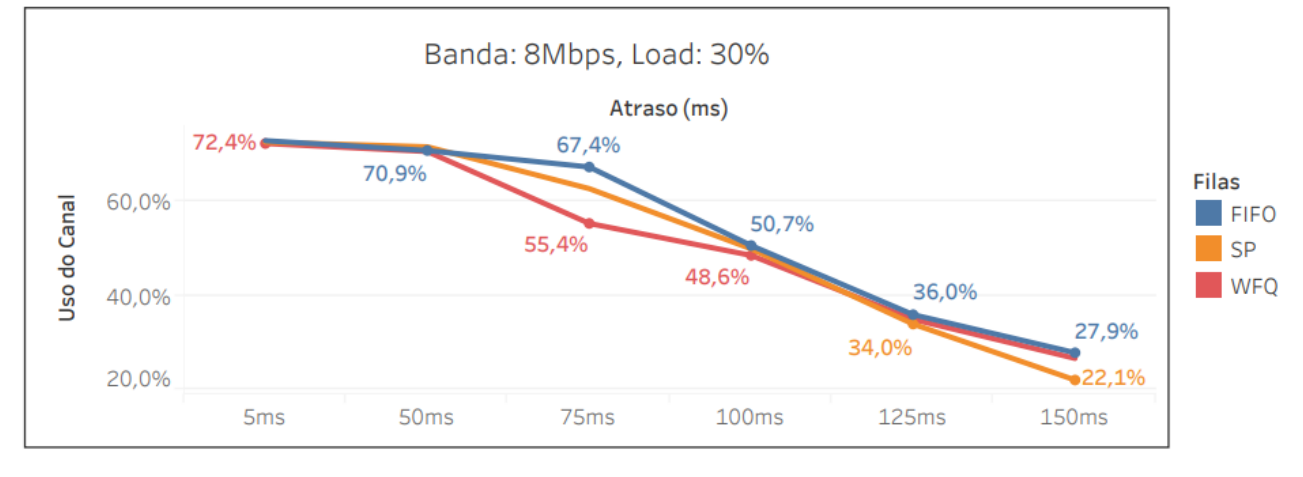

#### Figura 22: Uso do Canal: 8Mbps e 30% de Banda

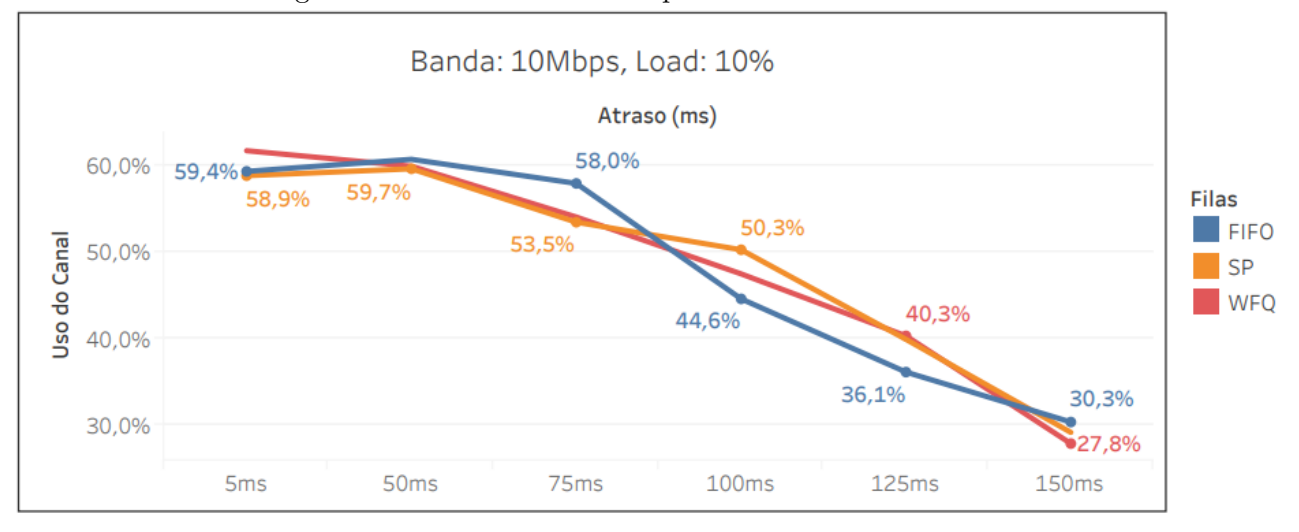

Figura 23: Uso do Canal: 10Mbps e 10% de Banda

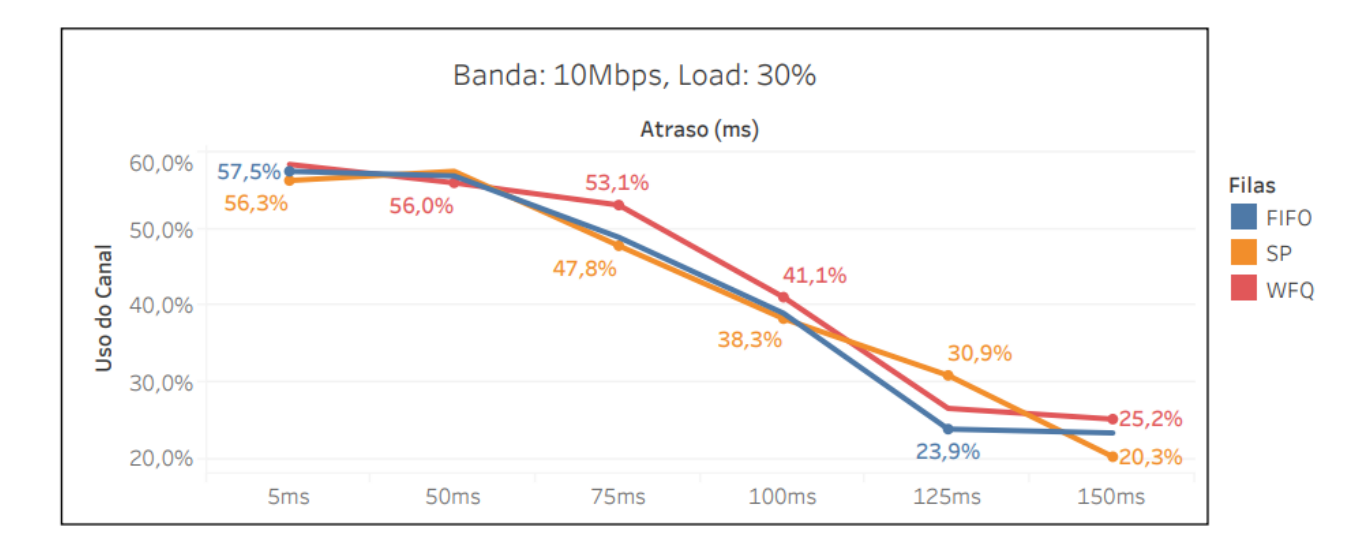

Figura 24: Uso do Canal: 10Mbps e 30% de Banda

# 7 Análise

Pela observação dos gráficos da Figura 5 até a Figura 12 é possível perceber um aumento do Missing Ratio em conjunto ao aumento do atraso. Este passa a ser significante a partir da conexão com 100ms de atraso com valores já próximos a  $50\%$  *Missing Ratio* e possui resultados melhores no atraso de 50ms, melhor mesmo até que o anterior de 5ms. Em todos cenários não é possível notar alguma variação entre as políticas, todas apresentam resultados próximos e não indicam alguma vantagem de uso entre elas.

Dos gráficos da Figura 13 até a Figura 20 é possível analisar o mesmo padrão da progressão do Missing Ratio se repetindo para o Rebuffering. As políticas pouco se diferenciam entre si nos cenários tratados à medida que o atraso aumenta. E como observado anteriormente, o atraso com menor tempo e contagem de Rebuffering ocorre com atraso de 50ms.

Por fim, os gráficos da Figura 21 até a Figura 24 indicam que o uso do canal também não é influenciado pela política de enfileiramento apresentada e que foi definido uma largura de banda suficiente para os experimentos em quest˜ao. Contudo, a banda utilizada para cen´arios com atraso de 5ms se manteve a mesma para os de 50ms. Podemos interpretar que o atraso menor necessitava de mais banda para processar o v´ıdeo em baixa latˆencia e por isso apresentou piores resultados que o atraso maior nas m´etricas descritas anteriormente.

# 8 Trabalhos Relacionados

#### • 360° Video Viewing Dataset in Head-Mounted Virtual Reality [8]

Estudo com *dataset* de dados da análise de conteúdo e movimento de diferentes vídeos disponíveis no Youtube. Além do acesso aos vídeos analisados, também utilizamos a análise de movimento de um usuário como uma simulação de entrada para os nossos experimentos.

# 9 Conclusão

Ao fim das 360 execuções feitas nos 72 cenários descritos, com as configurações apresentadas neste relatório, pode-se concluir que não há clara diferença de qualidade de serviço na transmissão de vídeo 360<sup>o</sup> para as políticas de enfileiramento: FIFO, SP e WFQ.

Por serem políticas tão distintas em suas abordagens, era esperado que alguma diferença fosse encontrada nos resultados. Deste modo, suspeita-se de que alguma configuração de enfileiramento interna do Aioquic tenha interferido nos resultados.

Para uma melhor análise destas políticas, recomenda-se a investigação mais profunda da biblioteca e seu impacto, ou a utilização de outra implantação de QUIC.

# Referências

- [1] YouTube. https://www.youtube.com/. Acesso: 2022-07.
- [2] Facebook. https://www.facebook.com/. Acesso: 2022-07.
- [3] Cloudflare. What is HTTP3?. https://www.cloudflare.com/learning/performance/whatis-http3/. Acesso: 2022-07-05.
- [4] J. Roskind. *QUIC Quick UDP Internet Connections*. (Março 2012).
- [5] HAXX. TCP head of line blocking. https://http3-explained.haxx.se/en/why-quic/whytcphol. Acesso: 2022-07-05.
- [6] Aioquic Repositório. *aiortc/aioquic*. https://github.com/aiortc/aioquic. Acesso: 2022-07-05.
- [7] Implementação do Experimento Repositório. aiortc/aioquic. https://github.com/gufernandez/aioquic-360-video-streaming. Acesso: 2022-07-05.
- [8] W. Lo, C. Fan, J. Lee, C. Huang, K. Chen, C. Hsu. 360° Video Viewing Dataset in Head-Mounted Virtual Reality. (2017)
- [9] Paramout Pictures at Youtube. BEN-HUR (2016) Chariot Race 360° Video Paramount Pictures. https://www.youtube.com/watch?v=jMyDqZe0z7M. Acesso: 2022- 07.
- [10] FFmpeg. FFmpeg. https://ffmpeg.org/. Acesso: 2022-07-05.
- [11] Kvazaar Repositório. ultravideo/kvazaar. https://github.com/ultravideo/kvazaar. Acesso: 2022-07-05.
- [12] MP4Box Repositório.  $gpac/gpac$ . https://github.com/gpac/gpac/wiki/MP4Box. Acesso: 2022-07-05.
- [13] R. Chang, M. Rahimi, V. Pournaghshband. Differentiated Service Queuing Disciplines in NS-3. (2015)
- [14] GCF Global. What is 360 video?. https://edu.gcfglobal.org/en/thenow/what-is-360 video/1/. Acesso: 2022-07.
- [15] Asyncio Biblioteca. asyncio Asynchronous I/O. https://docs.python.org/3/library/asyncio.html. Acesso: 2022-07-05.
- [16] Mininet Repositório. mininet/mininet. https://github.com/mininet/mininet. Acesso: 2022-07-05.